## Package 'datagovindia'

September 27, 2021

Title Data.gov.in API Wrapper

Version 1.0.5

Description This wrapper allows the user to communicate with more than 80,000 API posted on data.gov.in - open data platform of the government of India <https:data.gov.in/ogpl\_apis>. It also allows the user to search for the API required through the universe of the API with a better interface than the one the official website provides. Once a user has the ID by using the API discovery functionalities, it allows one to converse with the API using a consistent format across all available API.

License MIT + file LICENSE

URL <https://github.com/econabhishek/datagovindia>

BugReports <https://github.com/econabhishek/datagovindia/issues>

Imports curl, dplyr, httr, magrittr, plyr, stringr, rlang

Encoding UTF-8

RoxygenNote 7.1.1

Suggests rmarkdown, knitr, testthat, lubridate, xml2

VignetteBuilder knitr

NeedsCompilation no

Author Abhishek Arora [cre, aut], Aditya Chhabra [aut]

Maintainer Abhishek Arora <abhishek.arora1996@gmail.com>

Repository CRAN

Date/Publication 2021-09-27 09:10:02 UTC

## R topics documented:

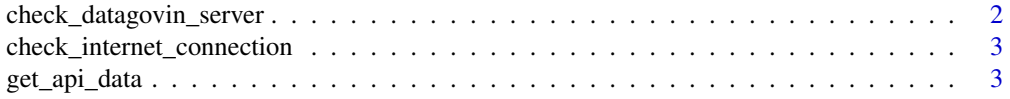

<span id="page-1-0"></span>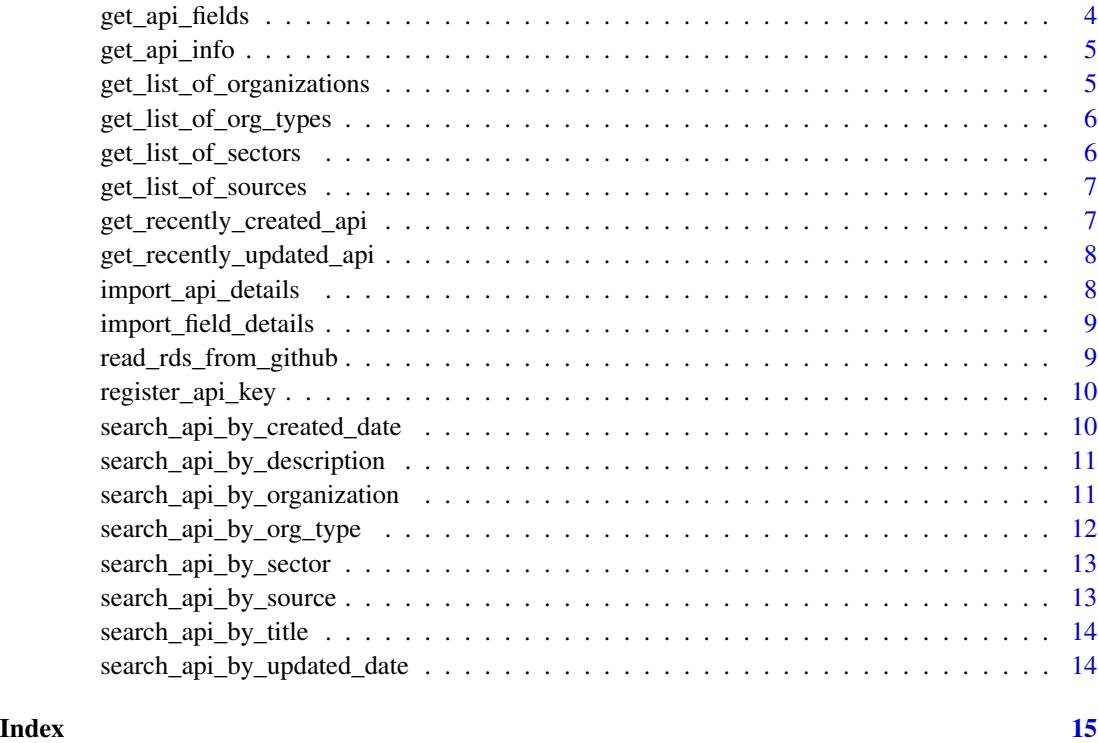

check\_datagovin\_server

*Utility to check the server of data.gov.in APIs*

### Description

Utility to check the server of data.gov.in APIs

### Usage

```
check_datagovin_server()
```
### Value

Message

### Examples

check\_datagovin\_server()

<span id="page-2-0"></span>check\_internet\_connection

*Basic Utility to check internet connection*

### Description

Basic Utility to check internet connection

### Usage

```
check_internet_connection()
```
### Value

Message

### Examples

check\_internet\_connection()

get\_api\_data *Get data from API Index Name*

### Description

Using the API index name you got from the API Search/Discovery functions or from the API list available on data.gov.in, get the data in a convenient way parsed into a an R-friendly data frame.

### Usage

```
get_api_data(
  api_index,
  results_per_req = "all",
  filter_by = c(),
  field_select = c(),
  sort_by = c())
```
### Arguments

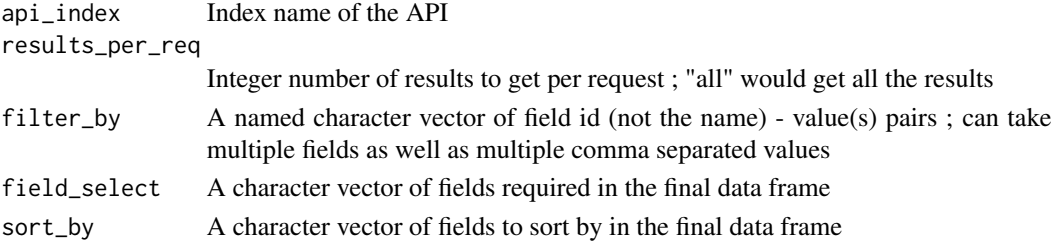

### <span id="page-3-0"></span>Value

data.frame containing the queried data

### Examples

```
## Not run:
register_api_key("api_key")
```

```
request_data<-get_api_data(api_index="3b01bcb8-0b14-4abf-b6f2-c1bfd384ba69",
     results_per_req=10,filter_by=c(state="Punjab,Haryana",
     district="Amritsar,Ludhiana"),
     field_select=c('state','district','city'),
     sort_by=c('state','district','city'))
```
## End(Not run)

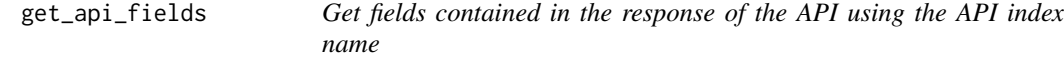

### Description

Get fields contained in the response of the API using the API index name

#### Usage

```
get_api_fields(api_index)
```
### Arguments

api\_index API index name you found using the search functions. You can also get these from data.gov.in from a specific API page. In the request URL, it is followed by /resource/xxxxxxxx For getting the relevant fields in the API use get\_api\_fields

### Value

data.frame with 1 row , API that matches API ID ; contains ID, name and type of the field - name and type are usually the same; but we recommend using ID for queries.

### Examples

get\_api\_fields("3b01bcb8-0b14-4abf-b6f2-c1bfd384ba69")

<span id="page-4-0"></span>

### Description

Get information about the API using the API index name

#### Usage

```
get_api_info(api_index)
```
### Arguments

api\_index API index name (string) you found using the search functions. You can also get these from data.gov.in from a specific API page. In the request URL, it is followed by /resource/xxxxxxxx For getting the relevant fields in the API use get\_api\_fields

### Value

data.frame with 1 row , API that matches API ID

### Examples

get\_api\_info("3b01bcb8-0b14-4abf-b6f2-c1bfd384ba69")

get\_list\_of\_organizations

*Get a list of unique organizations*

### Description

These include which ministry releases the underlying data. This will be helpful while querying for the right API. Get a list of unique sectors

### Usage

get\_list\_of\_organizations()

#### Value

character vector of organization

### Examples

get\_list\_of\_organizations()

### <span id="page-5-0"></span>Description

These include whether a Central/State organization releases the underlying data. This will be helpful while querying for the right API

### Usage

get\_list\_of\_org\_types()

### Value

character vector of organization types

### Examples

get\_list\_of\_org\_types()

get\_list\_of\_sectors *Get a list of unique sectors*

### Description

These include which sector the underlying data belongs to. This will be helpful while querying for the right API.

#### Usage

get\_list\_of\_sectors()

### Value

character vector of sectors

### Examples

get\_list\_of\_sectors()

<span id="page-6-0"></span>get\_list\_of\_sources *Get a list of unique data sources (website names)*

### Description

These include which websites host the underlying data. This will be helpful while querying for the right API.

### Usage

```
get_list_of_sources()
```
### Value

character vector of sectors

### Examples

get\_list\_of\_sources()

```
get_recently_created_api
```
*Get a data.frame of recently created APIs*

### Description

This will return a data.frame of recently created APIs

### Usage

```
get_recently_created_api(N = 20)
```
### Arguments

N Number of APIs to return

#### Value

Get data.frame of N most recently created API sorted by date of creation

### Examples

recently\_created\_api<-get\_recently\_updated\_api()

```
get_recently_updated_api
```
*Get a data.frame of recently updated APIs*

### Description

This will return a data.frame of recently updated APIs

### Usage

```
get_recently_updated_api(N = 20)
```
### Arguments

N Number of APIs to return

### Value

Get data.frame of N most recently updated API sorted by date of update

### Examples

recently\_updated\_api<-get\_recently\_updated\_api()

import\_api\_details *Utility to import RDS files with API details from Github*

### Description

Utility to import RDS files with API details from Github

### Usage

```
import_api_details()
```
### Value

```
file (data.frame)
```
### Examples

api\_details<-import\_api\_details()

<span id="page-8-0"></span>import\_field\_details *Utility to import updated RDS files with API field details from Github*

### Description

Utility to import updated RDS files with API field details from Github

### Usage

```
import_field_details()
```
### Value

file (data.frame)

### Examples

api\_field\_details<-import\_field\_details()

read\_rds\_from\_github *Utility to import RDS files from Github*

### Description

Utility to import RDS files from Github

### Usage

```
read_rds_from_github(url)
```
### Arguments

url URL of the raw github file

### Value

file (data frame)

### Examples

```
## Not run:
read_rds_from_github(url)
```
## End(Not run)

<span id="page-9-0"></span>

#### Description

Obtain an API key from data.gov.in by registering on the platform. You can find it on your "My Account" page after logging in. Here is the official guide for your reference [https://data.gov.](https://data.gov.in/help/how-use-datasets-apis) [in/help/how-use-datasets-apis](https://data.gov.in/help/how-use-datasets-apis)

### Usage

register\_api\_key(user\_api\_key, show\_key = TRUE)

### Arguments

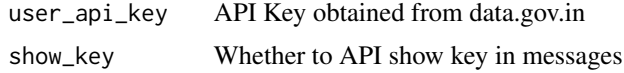

### Value

Success/Failure of API key validation

#### Examples

## Not run: register\_api\_key(api\_key=xxx,show\_key=FALSE)

## End(Not run)

search\_api\_by\_created\_date *Search API by Created Date*

#### Description

Returns APIs which were created on a specific date. This function takes in a Date object as its input. Use ymd/mdy/dmy functions from the package lubridate to make this easier.

### Usage

search\_api\_by\_created\_date(date = Sys.Date())

#### Arguments

date A Date object corresponding to chosen date of creation

### <span id="page-10-0"></span>Value

data.frame of API details filtered by date of creation

### Examples

filtered\_api<-search\_api\_by\_created\_date(date=as.Date("2021-12-20"))

search\_api\_by\_description

*Search API by description*

### Description

Search API by description

### Usage

search\_api\_by\_description(description\_contains = "")

#### Arguments

description\_contains

string to match in the description of the API (case insensitive)

### Value

data.frame of API details filtered by descriptions that match the string provided

### Examples

filtered\_api<-search\_api\_by\_description(description\_contains="Air Quality")

search\_api\_by\_organization *Search API by organization name*

### Description

Search API by organization name

### Usage

search\_api\_by\_organization(organization\_name\_contains = "")

### Arguments

organization\_name\_contains

string to match in the organization type of the API (case insensitive)

#### Value

data.frame of API details filtered by organization names (Ministries) that match the string provided

### Examples

```
get_list_of_organizations()
filtered_api<-search_api_by_organization(organization_name_contains="Agriculture")
```
search\_api\_by\_org\_type

*Search API by organization type*

### Description

Search API by organization type

### Usage

```
search_api_by_org_type(org_type_contains = "")
```
### Arguments

org\_type\_contains

string to match in the organization type of the API (case insensitive)

### Value

data.frame of API details filtered by organization types that match the string provided

### Examples

```
get_list_of_org_types()
filtered_api<-search_api_by_org_type(org_type_contains="Central")
```
<span id="page-11-0"></span>

<span id="page-12-0"></span>search\_api\_by\_sector *Search API by Sector*

### Description

Search API by Sector

#### Usage

```
search_api_by_sector(sector_name_contains = "")
```
### Arguments

sector\_name\_contains string to match in the organization type of the API (case insensitive)

### Value

data.frame of API details filtered by Sectors that match the string provided

### Examples

```
get_list_of_sectors()
filtered_api<-search_api_by_sector(sector_name_contains="Consumer")
```
search\_api\_by\_source *Search API by Data Source*

### Description

Search API by Data Source

### Usage

search\_api\_by\_source(source\_name\_contains = "")

### Arguments

source\_name\_contains string to match in the organization type of the API (case insensitive)

### Value

data.frame of API details filtered by Sectors that match the string provided

### Examples

```
get_list_of_sources()
filtered_api<-search_api_by_source(source_name_contains="gov")
```
<span id="page-13-0"></span>search\_api\_by\_title *Search API by title*

#### Description

Search API by title

### Usage

```
search_api_by_title(title_contains = "")
```
### Arguments

title\_contains string to match in the title of the API (case insensitive)

### Value

data.frame of API details filtered by titles that match the string provided

### Examples

filtered\_api<-search\_api\_by\_title(title\_contains="Air Quality")

search\_api\_by\_updated\_date

*Search API by Updated Date*

### Description

Returns APIs which were updated on a specific date. This function takes in a Date object as its input. Use ymd/mdy/dmy functions from the package lubridate to make this easier.

### Usage

```
search_api_by_updated_date(date = Sys.Date())
```
#### Arguments

date A Date object corresponding to chosen date of update

### Value

data.frame of API details filtered by date of update

### Examples

filtered\_api<-search\_api\_by\_updated\_date(date=as.Date("2021-12-20"))

# <span id="page-14-0"></span>Index

check\_datagovin\_server, [2](#page-1-0) check\_internet\_connection, [3](#page-2-0) get\_api\_data, [3](#page-2-0) get\_api\_fields, [4](#page-3-0) get\_api\_info, [5](#page-4-0) get\_list\_of\_org\_types, [6](#page-5-0) get\_list\_of\_organizations, [5](#page-4-0) get\_list\_of\_sectors, [6](#page-5-0) get\_list\_of\_sources, [7](#page-6-0) get\_recently\_created\_api, [7](#page-6-0) get\_recently\_updated\_api, [8](#page-7-0) import\_api\_details, [8](#page-7-0) import\_field\_details, [9](#page-8-0) read\_rds\_from\_github, [9](#page-8-0) register\_api\_key, [10](#page-9-0) search\_api\_by\_created\_date, [10](#page-9-0) search\_api\_by\_description, [11](#page-10-0) search\_api\_by\_org\_type, [12](#page-11-0) search\_api\_by\_organization, [11](#page-10-0) search\_api\_by\_sector, [13](#page-12-0) search\_api\_by\_source, [13](#page-12-0) search\_api\_by\_title, [14](#page-13-0)

search\_api\_by\_updated\_date, [14](#page-13-0)